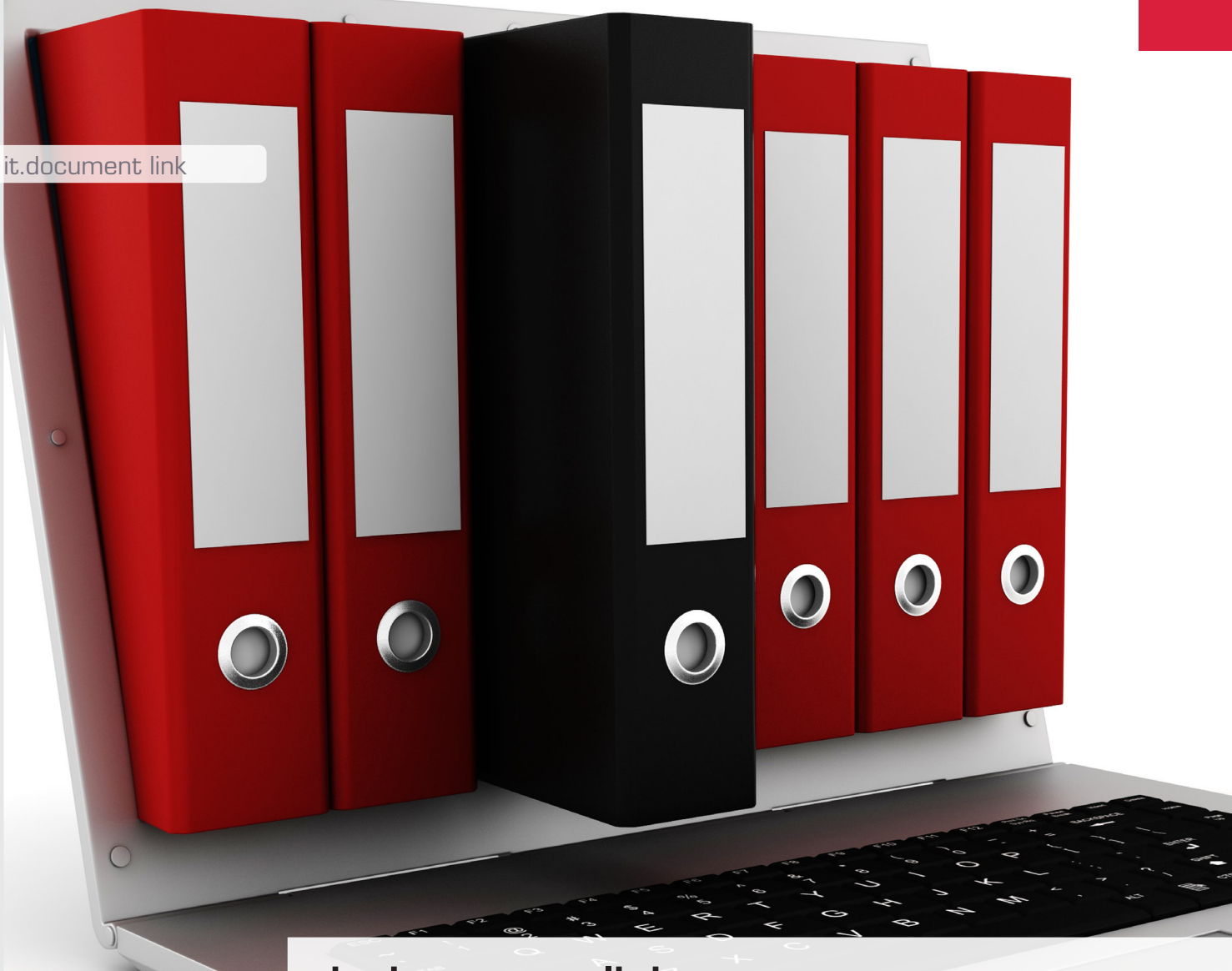

it.document link Late archiving using e-mail

What would be easier than just forwarding the email to the SAP system telling to which object the document should link? That is possible with it.document link!

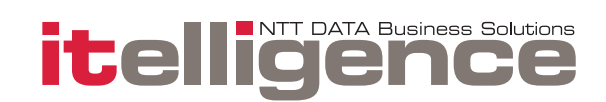

itelligence is one of the biggest SAP ERP Partners in the world with more than 4.000 employees in 23 countries. We take the responsibility for the success of our customers' IT-Initiatives. We combine services of SAP-Consulting, Software, Hosting and Application Management Services for optimal solutions. The basis for this is our proven industry solutions, process know-how, SAP technology leadership, our worldwide presence and social competence which leads our employees with passion to the progress of our customers.

### **INTRODUCTION**

You know the situation. You receive an e-mail with an attached document which actually should be attached to a SAP object so the document is visible from within the SAP transactions for future use. It could be a customer or vendor contract which needs to be attached to the customer or vendor or it is maybe a specification which should be attached to a purchase order:

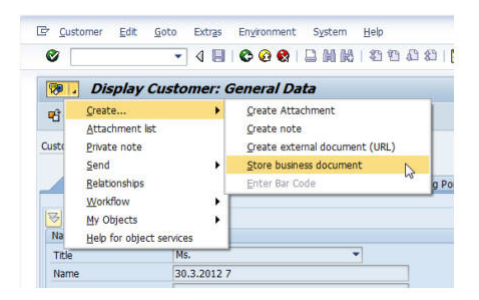

Then choose the right document type and find the document on your PC and drag and drop this the right place. Pretty time consuming – in worst case it is not even done…

But – what would be easier than just forwarding the email to the SAP system telling to which object the document should be linked? That is possible with it.document link!

## FUNCTIONS IN DETAIL

it.document link makes the use of SAP standard archive link functionality and the "late archiving" technology. That is, the object is created first (the vendor master, the purchase order, the trip etc.) – then the documents are linked to it. So customizing for archive link have to be done.

The documents are stored using standard archiving technique with content server. Furthermore the SAP Connect SMTP inbound e-mail service is used in order to receive and handle the e-mails with documents.

### The flow goes like this:

1. The user sends and e-mail to a defined e-mail address. This address must be unique according to which object type the document(s) should be attached. E.g. trip@<yourdomain.com> for travel receipts or po@<yourdomain.com> for purchase

order documents.

2. In the SAP system a user master record has been created for every one of these addresses. The user does not need any authorizations nor any validity period. The SAP connect finds the user and forward the e-mail to him.

On the way to the user, customizing for it.document link is investigated in order to find valid entries for the e-mail address and if found, the document is stored on a content server and linked to the object for which the key is provided in the e-mail subject. That's it.

If anything goes wrong it is written to the application log.

# PRICE

1.341 € excl. implementation (VAT Excluded).

#### CONTACT:

Olivier Plas, Sales Manager Phone: +45 2268 0707 E-mail: olivier.plas@itelligence.dk

## **BENEFITS**

- Saves you time with archiving documents
- Handles e-mails with documents fast and easy to the SAP system
- All documents can be easily accessed from the SAP standard transactions